## **Information Retrieval**

# Lecture 4: Search engines and linkage algorithms

Computer Science Tripos Part II

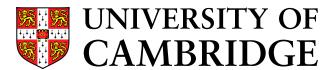

Simone Teufel

Natural Language and Information Processing (NLIP) Group

sht25@cl.cam.ac.uk

- Fixed document collections → World Wide Web: What are the differences?
- Linkage-based algorithms
  - PageRank (Brin and Page, 1998)
  - HITS (Kleinberg, 1998)

- Large-volume
  - Estimates of 40 billion pages for 2005 (800 TB)  $(1TB = 1024 GB = 2^{43}B)$
  - Google indexed 8 billion pages in 2004; coverage 15-20% of web
  - Size of the web is doubling every half a year (Lawrence and Giles, "Searching the world wide web", Science, 1998)
- Redundant (copied or dynamically generated)
- Unstructured/differently structured documents
- Heterogenous (length, quality, language, contents)
- Volatile/dynamic
  - 1 M new pages per day; average page changes every 2-3 weeks
  - 2-9% of indexed pages are invalid
- Hyperlinked

- Different syntactic features in query languages
  - Ranked with proximity, phrase units, order relevant, with or without stemming
- Different indexing ("web-crawling")
  - Heuristic enterprise; not all pages are indexed (est. 15-20% (2005);
    28-55% (1999) of web covered)
- Different heuristics used (in addition to standard IR measures)
  - Proximity and location of search terms (Google)
  - Length of URL (AltaVista)
  - Anchor text pointing to a page (Google)
  - Quality estimates based on link structure

- At search time, browsers do not access full text
- Index is built off-line; crawlers/spiders find web pages
  - Start with popular URLs and recursively follow links
  - Send new/updated pages to server for indexing
  - Search strategy: breadth-first, depth-first, backlink count, estimated popularity
- Parallel crawling
  - Avoid visiting the same page more than once
  - Partition the web and explore each partition exhaustively
- Agreement robots.txt: directories off-limits for crawlers
- In 1998, Google processed 4 M pages/day (50 pages, 500 links per second); fastest crawlers today: 10 M pages/day
- In 1998, AltaVista used 20 processors with 130G RAM and 500 GB disk each for indexing.

- Links contain valuable information: latent human judgement
- Idea: derive quality measure by counting links
- Cf. citation index in science: papers which are cited more are considered to be of higher quality
- Similarity to scientific citation network
  - Receiving a "backlink" is like being cited (practical caveat: on the web, there is no certainty about the number of backlinks)

Suggestion: of all pages containing the search string, return the pages with the most backlinks

- Generalisation problem
  - Many pages are not sufficiently self-descriptive
  - Example: the term "car manufacturer" does not occur anywhere on Honda homepage
  - No endogenous information (ie. information found in the page itself, rather than elsewhere) will help
- Page quality not considered at all, only raw backlink number
  - Overall popular page (Yahoo, Amazon) would be wrongly considered an expert on every string it contains
  - A page pointed to by an important page is also important (even if it has only that one single backlink)
  - Possible to manipulate this measure

- Web links are not quite like scientific citations
  - Large variation in web pages: quality, purpose, number of links, length (scientific articles are more homogeneous)
    - \* No publishing/production costs associated with web sites
    - \* No quality check (cf. peer review in scientific articles)
    - \* No cost associated with links (cf. length restrictions in scientific articles)
  - Therefore, linking is gratuitous (replicable), whereas citing is not
  - Any quality evaluation strategy which counts replicable features of web pages is prone to manipulation
- Therefore, raw counting will work less well than it does in scientific area
- Must be more clever when using link structure: PageRank, HITS

- L. Page et al: "The PageRank Citation Ranking: Bringing order to the web", Tech Report, Stanford Univ., 1998
- S. Brin, L. Page: "The anatomy of a large-scale Hypertextual Web Search Engine", WWW7/Computer Networks 30(1-7):107-117, 1998
- Goal: estimate overall relative importance of web pages
- Simulation of a random surfer
  - Given a random page, follows links for a while (randomly), with probability q assumption: never go back on already traversed links
  - Gets bored after a while and jumps to the next random page, with probability 1-q
  - Surfs infinitely long
- PageRank is the number of visits to each page

$$R(u) = (1 - q) + q \sum_{v \in B_u} \frac{R(v)}{N_v}$$

u a web page

 $F_u$  set of pages u points to ("Forward" set)

 $B_u$  set of pages that point to u

 $N_u = |F_u|$  number of pages u points to

q probability of staying locally on page

# Simplified PageRank (q=1.0):

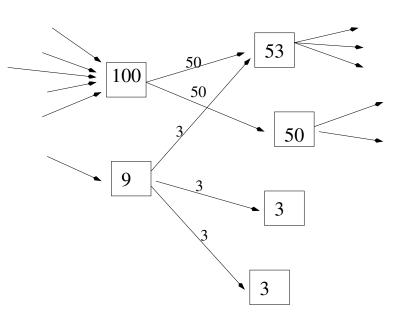

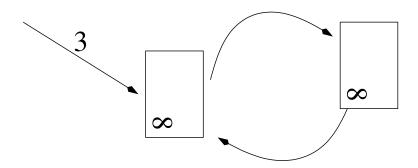

- The amount of pagerank in the web should be equal to N (so that the average page rank on the web is 1)
- Rank must stay constant in each step, but rank sinks lose infinitely much rank
- Rank also gets lost in each step for pages without onward links
- Solution: rank source  $\vec{e}$  counteracts rank sinks
- ullet is the vector of the probability of random jumps of random surfer to a random page

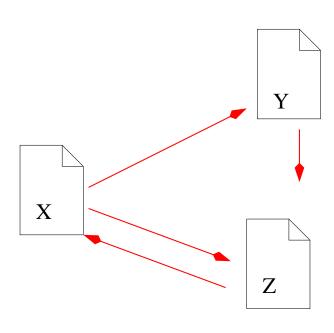

$$R(u) = (1 - q) + q \sum_{v \in B_u} \frac{R(v)}{N_v}$$

| Iteration | PR(X)   | PR(Y)    | PR(Z)   | $\pi(PR)$ | Iteration | PR(X)   | PR(Y)   | PR(Z)   | $\pi(PR)$ |
|-----------|---------|----------|---------|-----------|-----------|---------|---------|---------|-----------|
| 1         | 1.00000 | 1.000000 | 1.00000 | 3.00000   | 1         | 0.00000 | 0.00000 | 0.00000 | 0.00000   |
| 2         | 1.00000 | 0.575000 | 1.06375 | 2.63875   | 2         | 0.15000 | 0.21375 | 0.39543 | 0.75918   |
| 3         | 1.05418 | 0.598029 | 1.10635 | 2.75857   | 3         | 0.48612 | 0.35660 | 1.50243 | 1.50243   |
| 4         | 1.09040 | 0.613420 | 1.13482 | 2.83865   | 4         | 0.71075 | 0.45203 | 0.83633 | 1.99915   |
| 5         | 1.11460 | 0.623706 | 1.15385 | 2.89216   | 5         | 0.86088 | 0.51587 | 0.95436 | 2.33112   |
| 6         | 1.13077 | 0.630581 | 1.16657 | 2.92793   | 6         | 0.96121 | 0.55853 | 1.03325 | 2.55298   |
| 7         | 1.14158 | 0.635175 | 1.17507 | 2.95183   | 7         | 1.02826 | 0.58701 | 1.08597 | 2.70125   |
| 8         | 1.14881 | 0.638245 | 1.18075 | 2.96781   | 8         | 1.07307 | 0.60605 | 1.12120 | 2.80034   |
| 9         | 1.15363 | 0.640292 | 1.18454 | 2.97846   | 9         | 1.10302 | 0.61878 | 1.14475 | 2.86656   |
|           |         |          |         |           |           |         |         |         |           |
| 82        | 1.16336 | 0.64443  | 1.19219 | 2.99999   | 86        | 1.16336 | 0.64443 | 1.19219 | 2.99999   |
| 83        | 1.16336 | 0.64443  | 1.19219 | 3.00000   | 87        | 1.16336 | 0.64443 | 1.19219 | 3.00000   |

$$\vec{r} = c(A\vec{r} + \vec{e})$$

such that c is maximised and  $||\vec{r}||_1 = 1$  ( $||\vec{r}||_1$  is the  $L_1$  norm of  $\vec{r}$ )

A normalised link matrix of the web:

$$A_{uv} = \begin{cases} \frac{1}{N_v} & if \ \exists u \to v \\ 0 & otherwise \end{cases}$$

- $\vec{r}$  PageRank vector (over all web pages), the desired result.  $\vec{r}$  is the eigenvector of  $(A + \vec{e} \times 1)$  (1 is the vector consisting of all ones; outer product!)
- $\vec{e}$  the uniform vector with L1 norm equal to 1-q

We know from linear algebra that r := Ar; normalise (r); r := Ar ... will make r converge to the dominant eigenvector of A (independently of r's initial value), with eigenvalue c.

- 1. Initialize  $\vec{r}$ ,  $\vec{e}$ , A
- 2. Loop:
  - $\vec{r} = c(qA + \vec{e} \times 1) \vec{r}$
  - Stop criterion:  $||r_{i+1}|| ||r_i|| < epsilon (||r_{i+1}|| ||r_i||)$  is total difference in PageRank between two iterations)
  - This will result in a Page rank vector  $\vec{r}$  whose average PageRank is 1:

$$||\vec{r}_{i+1}||_1 = N$$

### In our case:

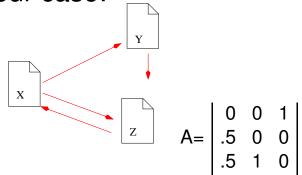

$$\vec{e} = \begin{bmatrix} 0.05 \\ 0.05 \\ 0.05 \end{bmatrix}; \vec{r_0} = \begin{bmatrix} 1 \\ 1 \\ 1 \end{bmatrix}$$

$$B = (1 - q)A + e \times [111]$$

Now iterate  $\vec{r_n} = B\vec{r_{n-1}}$ 

Iterate  $\vec{r_n} = B\vec{r_{n-1}}$ :

$$\vec{r_0} = \begin{bmatrix} 1 \\ 1 \\ 1 \end{bmatrix}; \ \vec{r_1} = \begin{bmatrix} 1.0000 \\ 0.5750 \\ 1.4250 \end{bmatrix}; \ \vec{r_2} = \begin{bmatrix} 1.3613 \\ 0.5750 \\ 1.0637 \end{bmatrix}; \ \vec{r_3} = \begin{bmatrix} 1.0542 \\ 0.7285 \\ 1.2173 \end{bmatrix}; \ \vec{r_4} = \begin{bmatrix} 1.1847 \\ 0.5980 \\ 1.2173 \end{bmatrix}; \ \vec{r_5} = \begin{bmatrix} 1.1847 \\ 0.6535 \\ 1.1618 \end{bmatrix};$$

$$\vec{r_6} = \begin{bmatrix} 1.1375 \\ 0.6535 \\ 1.2090 \end{bmatrix}; \ \vec{r_7} = \begin{bmatrix} 1.1776 \\ 0.6335 \\ 1.1889 \end{bmatrix}; \ \vec{r_8} = \begin{bmatrix} 1.1606 \\ 0.6505 \\ 1.1889 \end{bmatrix}; \ \vec{r_9} = \begin{bmatrix} 1.1606 \\ 0.6432 \\ 1.1962 \end{bmatrix}; \ \vec{r_10} = \begin{bmatrix} 1.1667 \\ 0.6432 \\ 1.1900 \end{bmatrix}...$$

## Space

- Example: 75 M unique links on 25 M pages
- Then: memory for PageRank 300MB
- Link structures is compact (8B/link compressed)

#### Time

- Each iteration takes 6 minutes (for the 75 M links)
- Whole process: 5 hours
- Convergence after 52 iter. (322M links), 48 iter. (161M links)
- Scaling factor linear in log n
- Pages without children removed during iteration
- Raw data can be obtained during web crawl; cost of computing PageRank is insignificant compared to the cost of building a full index

- Difference between linking behaviour (public) and actual usage data (web page access numbers from NLANR)
  - PageRank uses only public information; thus fewer privacy implications than usage data (pages that are accessed but not linked to)
  - PageRank produces a finer resolution compared to small usage sample
  - But: not all web users create links
- Propagation simulates word-of-mouth effects in complex network (ahead of time):
  - PageRank can change fast (one link on Yahoo)
    - \* Good pages often have only a few important backlinks (at first)
    - \* Those pages would not be found by simply back-link counting
  - Net traffic can change fast (one mention on the radio)

- Model of collaborative trust; users want information from "trusted" sources
- PageRank is immune to manipulation: it must convince an important site, or many unimportant ones, to point to it
  - Spamming PageRank costs real money a good property for a search algorithm
  - Google's business model: never sell PageRank (only advertising space)
- PageRank is a good predictor of optimal crawling order

| Download Netscape Software                            | 11589.00 |
|-------------------------------------------------------|----------|
| http://www.w3.org                                     | 10717.70 |
| Welcome to Netscape                                   | 8673.51  |
| Point: It's what you're searching for                 | 7930.92  |
| Web-Counter home page                                 | 7254.97  |
| THe Blue Ribbon Campaign for Online Free Speech       | 7010.39  |
| CERN Welcome                                          | 6562.49  |
| Yahoo!                                                | 6561.80  |
| Welcome to Netscape                                   | 6203.47  |
| Wusage 4.1: A Usage Statistics System for Web Servers | 5963.27  |
| The World Wide Web consortium (W3C)                   | 5672.21  |
| Lycos, Inc. Home Page                                 | 4683.31  |
| Starting Point                                        | 4501.98  |
| Welcome to Magellan!                                  | 3866.62  |
| Oracle Corporation                                    | 3587.63  |

Benefits for search with PageRank are greatest for underspecified queries

- J. Kleinberg, "Authoritative sources in a hyperlinked environment", ACM-SIAM 1998
- Goal: find authorities on a certain topic (relevance, popularity)
- Idea: There are hubs and authorities on the web, which exhibit a mutually reinforcing relationship
- Hubs: Recommendation pages with links to highquality pages (authorities), e.g. compilations of favourite bookmarks, "useful links"
- Authorities: Pages that are recognised by others (particularly by hubs!) as experts on a certain topic

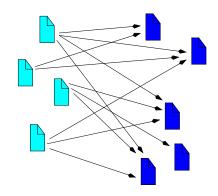

 Authorities are different from universally popular pages (high backlink count), which are not particular experts on that topic

- ullet Each page has two non-negative weights: an authority weight a and a hub weight h
- At each iteration, update the weights:
  - If a page points at many good authorities, it is probably a good hub:

$$h_p = \sum_{q: \langle p, q \rangle \in A} a_q$$

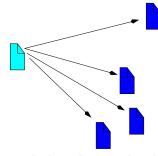

- If a page is pointed to by many good hubs, it is probably a good authority:

$$a_p = \sum_{q: \langle q, p \rangle \in A} h_q$$

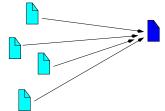

Normalise weights after each iteration

HITS: Initialisation

- Start with the root set: set of web pages containing the query terms
- Create the base set: root set plus all pages pointing to the root set (cut-off if too many), and being pointed to by the root set
- The base set typically contains 1000-5000 documents

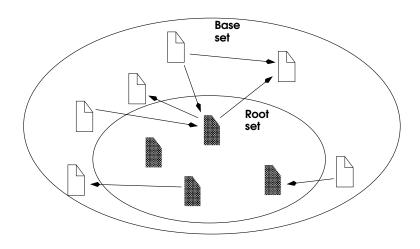

## Given:

- a set  $D = \{D_1 \dots D_n\}$  of documents (base set)
- A, the linking matrix: edge  $\langle i, j \rangle \in A$  iff  $D_i$  points to  $D_j$
- k, the number of desired iterations

Initialise:  $\vec{a} = \{1, 1, ..., 1\}$ ;  $\vec{h} = \{1, 1, ..., 1\}$ 

Iterate: for  $c = 1 \dots k$ 

- for  $i = 1 \dots n : a_p = \sum_{q: \langle q, p \rangle \in A} h_q$
- for  $i = 1 \dots n : h_p = \sum_{q: \langle p,q \rangle \in A} a_q$

Normalise  $\vec{a}$  and  $\vec{h}$ :  $\Sigma_{i \in D_i} a_i = \Sigma_{i \in D_i} h_i = 1$ 

• Updates:

$$\vec{a} = A^T \vec{h}$$
  $\vec{h} = A \vec{a}$ 

• After the first iteration:

$$\vec{a}_1 = A^T A \vec{a}_0 = (A^T A) \vec{a}_0$$
  $\vec{h}_1 = A A^T \vec{h}_0 = (A A^T) \vec{h}_0$ 

After the second iteration:

$$\vec{a}_2 = (A^T A)^2 \vec{a}_0$$
  $\vec{h}_2 = (AA^T)^2 \vec{h}_0$ 

- Convergence to
  - $-\vec{a} \leftarrow \text{dominant eigenvector}(A^T A)$
  - $-\vec{h} \leftarrow \text{dominant eigenvector}(AA^T)$

## Authorities on "java"

### Authorities on "censorship"

| 0.376 | http://www.eff.org                 | EFF – The Electronic Frontier Fountation        |
|-------|------------------------------------|-------------------------------------------------|
| 0.344 | http://www.eff.org/blueribbon.html | The Blue Ribbon Campaign for Online Free Speech |
| 0.238 | http://www.cdt.org                 | The Center for Democracy and Technology         |
| 0.235 | http://www.vtw.org                 | Voters Telecommunication Watch                  |
| 0.218 | http://www.aclu.org                | ACLU: American Civil Liberties Union            |

#### Authorities on "search engine"

- Both HITS and PageRank infer quality/"expert-ness" from link structure of the web
- Link structure contains latent human judgement
- Use different models of type of web pages
- Iterative algorithms
- Use of these weights for search (in different ways)
- Other differences between closed-world assumption (IR) and world wide web: data, indexing, query constructs, search heuristics